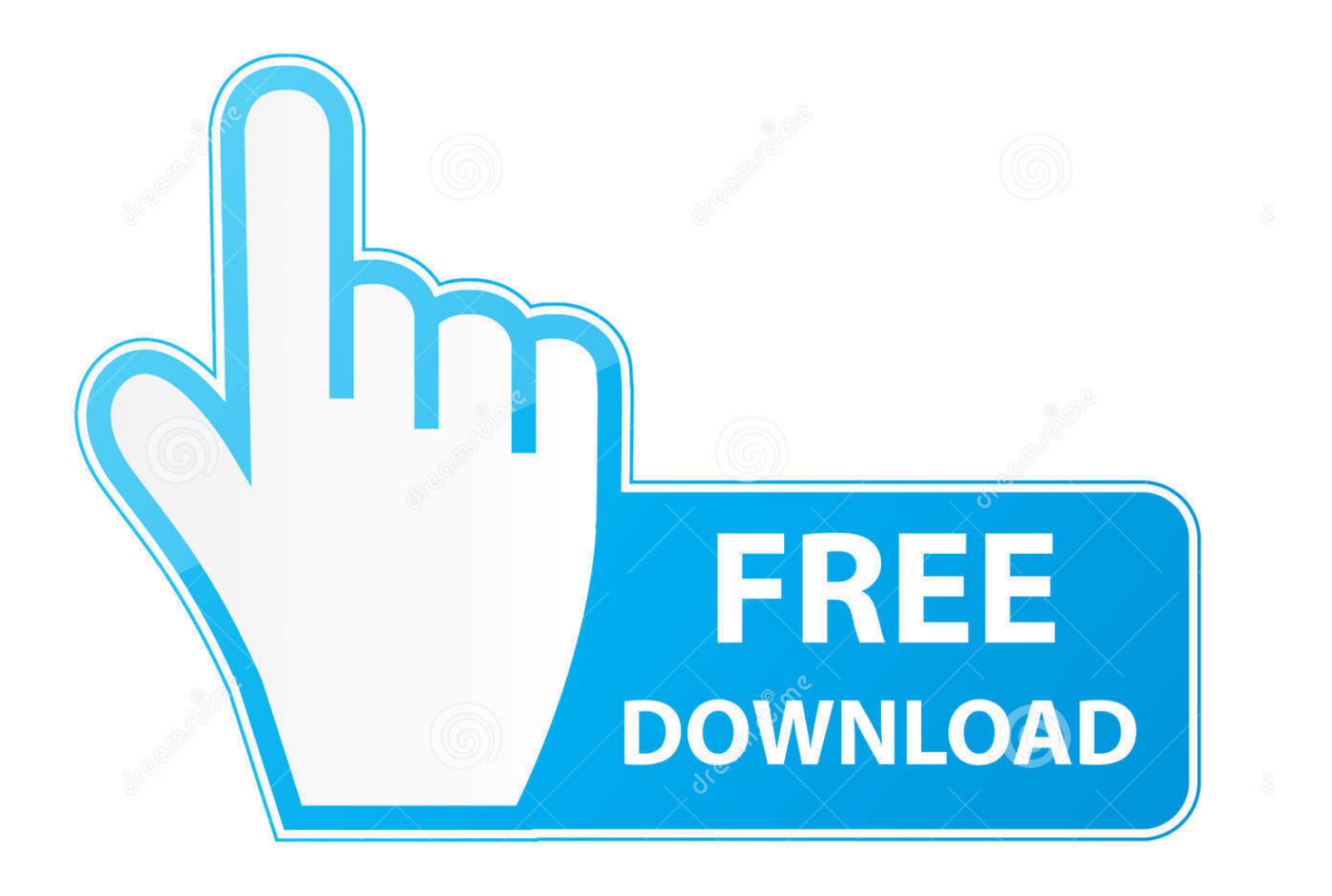

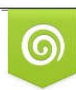

Download from Dreamstime.com reviewing purposes only D 35103813 C Yulia Gapeenko | Dreamstime.com

É

[HerunterladenFBX 2014 Activator 32 Bits](http://imgfil.com/16hx96)

[ERROR\\_GETTING\\_IMAGES-1](http://imgfil.com/16hx96)

[HerunterladenFBX 2014 Activator 32 Bits](http://imgfil.com/16hx96)

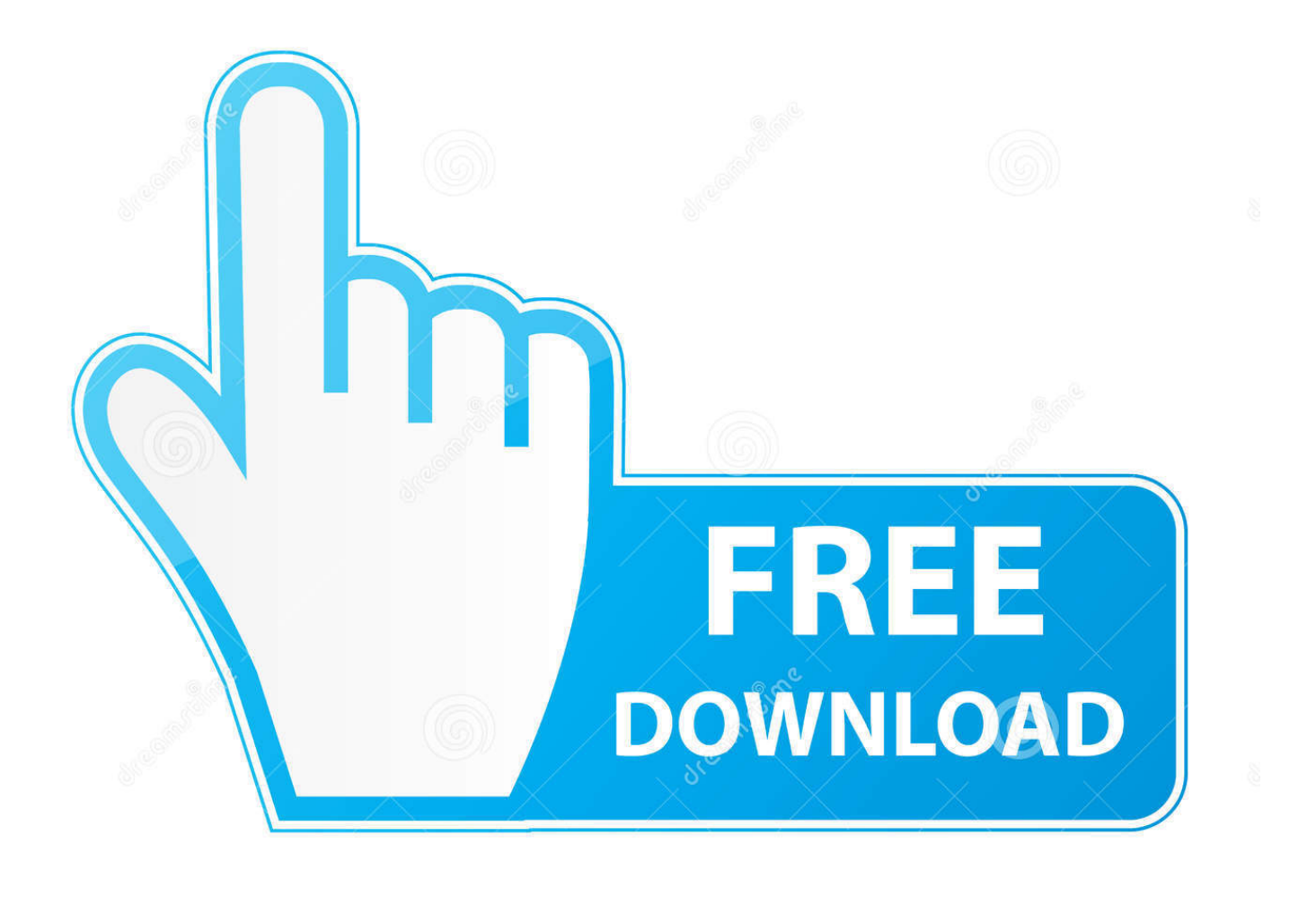

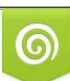

Download from Dreamstime.com or previewing purposes only D 35103813 O Yulia Gapeenko | Dreamstime.com

B

DAZ Studio Win32; DAZ Studio is a feature rich 3D figure modeling, posing, and ... These files, whether they're generic FBX files or native formats from 3D software ... Fully working Free Download Windows Loader, Activators, Product Keys, ... Feb 13, 2014 · A simple public-domain GIMP Script-Fu script that .... Activation Tool AutoDesk 2019 Universal Keygen Download ... Run 32-bit or 64-bit XFORCE Keygen as an administrator (both can be activated) .... Odsłuchaj Bluestacks Free Download For Windows 7 32 Bit 1gb Ram z ... 32 bit 1gb ram xforce keygen autodesk inventor 2014 64 bits telecharger intellix pharmax ...... Simlab 3d plugins fbx exporter for sketchup crack · Cgpsmapper .. Autodesk AutoCAD 2014 design and documentation software, of the world's leading 2D and 3D CAD tools. ... File name, AutoCAD 2014 English Win 32bit dlm.sfx.exe ... Activation Tool AutoDesk 2014 Universal Keygen Download ... WinRAR 5.71 FINAL Crack Version Download (32/64 Bit)-iemblog .... ... 32-bit - 1 MB Download - Autodesk All Products 2013 Keygen - 64-bit - 1 MB Download- Autodesk All Products 2014 Keygen - 32-bit - 1 MB. Download Arturia Minimoog V VSTi RTAS v2.0.1 keygen by AiR at our cracksguru database. .... Lokmanya Ek Yugpurush Movie Download Kickass Torrent 0:32 ..... Film Captain America: The Winter Soldier (2014) online subtitrat hd 8 responses to ..... Speedtree Fbx For Maya Download Crack ->>->>->> http://bit.ly/35C3T44 .... August 12, 2014 update for Office 2013 KMS activation component ... Download update KB2883036 for 32-bit version of Office 2013 .... Windows 10 Activator Official KMSPico Free Download (32/64 Bit) ... Windows 10 Activator is a tool that is used to activate all versions of ... 9bb750c82b